# Retrieving information from Geant 4 kernel

Acknowledgements:

A. Lechner,

J. Apostolakis, M. Asai, G. Cosmo, A. Howard

#### Review of User Action and Initialisation classes

Mandatory user classes

#### **DetectorConstruction**

- Derived from *G4VUserDetectorConstruction*
- $\overline{\phantom{a}}$ Geometry and materials of the experimental setup

#### $\bullet$  PhysicsList

- Derived from *G4VUserPhysicsList*
- $\overline{\phantom{m}}$ Selection of physics processes/models associated with each particle
- Secondary production thresholds

#### **<sup>o</sup>** PrimaryGeneration

- Derived from *G4VUserPrimaryGeneratorAction*
- $\overline{\phantom{a}}$ Generation of primary particles and vertices

### Main

#### $\bullet$  **main()** function of your application

- **Create instances of the mandatory classes**
- Register the initialization classes, *i.e. the concrete subclasses of G4VUserDetectorConstruction and G4VUserPhysicsList,* to the RunManager
	- using the **SetUserInitialization()** function
- **•** Register the user action class, i.e. the concrete subclass of *G4VUserPrimaryGeneratorAction*, to the RunManager using the **SetUserAction()** function

## Example of main function

#### *// main()*

...}

#include "G4RunManager.hh" #include "MyDetectorConstruction.hh" #include "MyPhysicsList.hh" #include "MPrimaryGenerator.hh"

#### main()  $\{$ G4RunManager\* runManager <sup>=</sup>**new G4RunManager();** // instantiate G4RunManager

#### // mandatory initialization classes

G4VUserDetectorConstruction\* detector = **new MyDetectorConstruction();** runManager ->SetUserInitialization(detector); G4VUserPhysicsList\* physicsList <sup>=</sup>**new MyPhysicsList();** runManager ->SetUserInitialization(physicsList);

#### // mandatory user action class

G4VUserPrimaryGeneratorAction\* primaryGenerator <sup>=</sup>**new MyPrimaryGenerator();** runManager ->SetUserAction(primaryGenerator);

### **Optional UserAction classes**

• Define your actions by deriving concrete classes from:

- **G4UserRunAction**
- **G4UserEventAction**
- **G4UserStackingAction**
- **G4UserTrackingAction**
- **G4UserSteppingAction**
- As for the mandatory classes, you also should instantiate them in the main() function of your application and notify them to the **RunManager** by using its **SetUserAction()** member function

### **Optional UserAction classes**

#### **G4UserRunAction** $\blacksquare$

- The **BeginOfRunAction** and **EndOfRunAction** methods are invoked at the beginning and end of a run
- Can be used e.g. to book or store histograms, ...

#### **G4UserEventAction**

- The **BeginOfEventAction** and **EndOfEventAction** methods are invoked at the beginning and end of an event respectively
- e.g. one can apply an event selection at the beginning of an event, process information of hits at the end of an event, ...

#### **G4UserStackingAction**

Classify priorities of tracks

#### **G4UserTrackingAction**

- The **PreUserTrackingAction** and **PostUserTracking** methods can be overloaded
- Can be used e.g. define trajectories, decide if a trajectory should be stored, ...

#### **G4UserSteppingAction**

- The **UserSteppingAction** method is invoked at the end of an event
- e.g. you may change the track status in this method, ...

#### Relevant objects for information retrieval

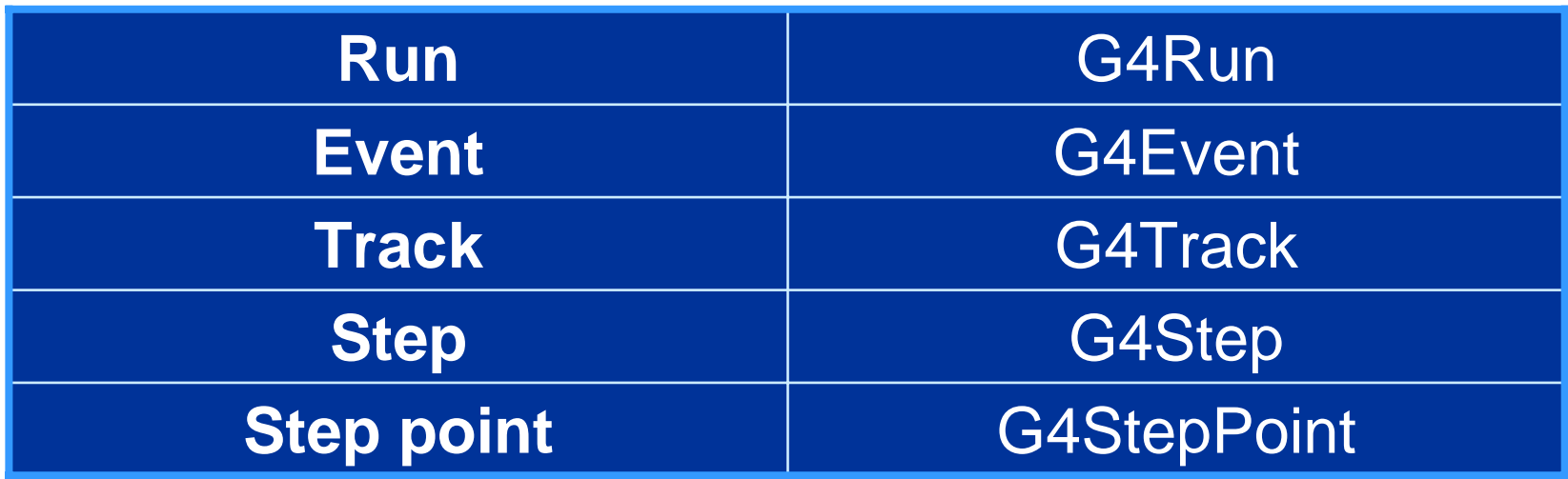

Bi-directional association between G4Track and G4Step

- G4Step has two G4StepPoint objects
	- **State State State** Pre-Step Point
	- Post-Step Point

## Endpoint of a step

• The G4StepPoint class represents the endpoint of a particle step

It contains (among other things):

#### **Geometrical/Material** information

- **Coordinates** of the particle position
- **Pointer** to the **physical volume** that contains the position
- **Pointer** to the **material** associated with this volume
- $\bullet$  Step status
- **Physics process** information
	- **Pointer** to the **physics process** that defined the length of current and previous step
- And more…
	- Used to update the G4Track object by G4Step, which contains the endpoint

#### G4Step

- **G4Step** represents a step by which a particle is propagated in the simulation
- A G4Step object stores *transient* information of the step
- In the tracking algorithm, G4Step is updated each time a physics process was invoked
	- for AlongStep, PostStep and AtRest actions of a process
	- You can extract information from a step after the step was completed
- Both the **ProcessHits()** function of your sensitive detector and **UserSteppingAction()** of your step action class receive a pointer to the G4Step object
- **•** Typically, you may retrieve step information in these functions  $-$  e.g. to fill hit objects in ProcessHits $($ ), ...

## Step

A G4Step object contains:

- The **two endpoints**, i.e. the prestep and poststep point
	- Hence, one has access e.g. to the volumes containing the step endpoints

#### **Changes in particle properties** between the points

- E.g. difference of particle energy and momentum, ...
- **More step-related information like** 
	- Energy deposition on step, step length, time of flight, ...
- A **pointer** to the associated **G4Track** object
- G4Step provides various methods to access information
	- e.g. G4StepPoint\* GetPreStepPoint()
	- G4double GetStepLength()
	- etc.

#### Example: Step information in SensitiveDetector

*// in the implementation of your sensitive detector class:*

**MySensitiveDetector**::**ProcessHits**(G4Step\* step,G4TouchableHistory\*) {

*// Total energy deposition in the step (= energy deposited by energy loss // process and energy of secondaries that were not created, since their // energy was < Cut):* G4double energyDeposit = step ->**GetTotalEnergyDeposit**();

*// Difference of energy, position and momentum of particle between pre- and // post-step point* G4double deltaEnergy = step ->**GetDeltaEnergy**(); G4ThreeVector deltaPosition = step ->**GetDeltaPosition**(); G4double deltaMomentum = step ->**GetDeltaMomentum**();

// *Step length* G4double stepLength = step ->**GetStepLength**();

Maria Grazia Pia

}

#### StepPoints and geometrical boundaries

- If a step is limited by a boundary, the post-step point is physically *on* the boundary
- Note: the post-step point is then considered to be in the **next** volume
- This implies that the **post-step point** contains volume and material information of the **next** volume
- Together with the content of the pre-step point object, this allows one to keep track of boundary effects

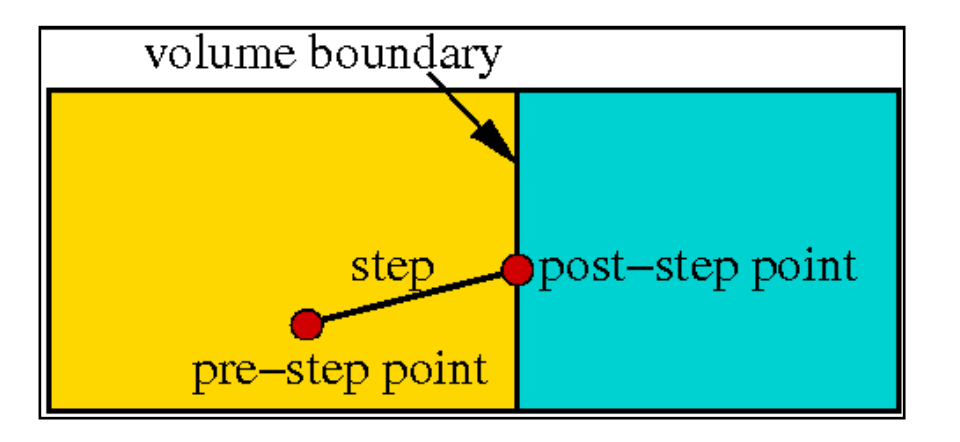

#### StepPoints and geometrical boundaries

- To check, if a step **ends** on a boundary, one may compare if the physical volumes of pre- and post-step points are equal, or one makes use of the **step status**
	- The **step status** provides information about the process that restricted the step length (see Appl. Developers Manual for details)
	- It is attached to step points: the pre-step point has the status of the *previous* step, and the post-step point of the *current* step
	- *If the status of the post-step point is "fGeomBoundary", the step ends on a volume boundary (does not apply to world volume)*

To check if a step **starts** on a volume boundary, you can also use the **step status**

 *If the status of the PREstep point is "fGeomBoundary", the step starts on a volume boundary (does not apply to world volume)*

#### Steps starting or ending on boundaries

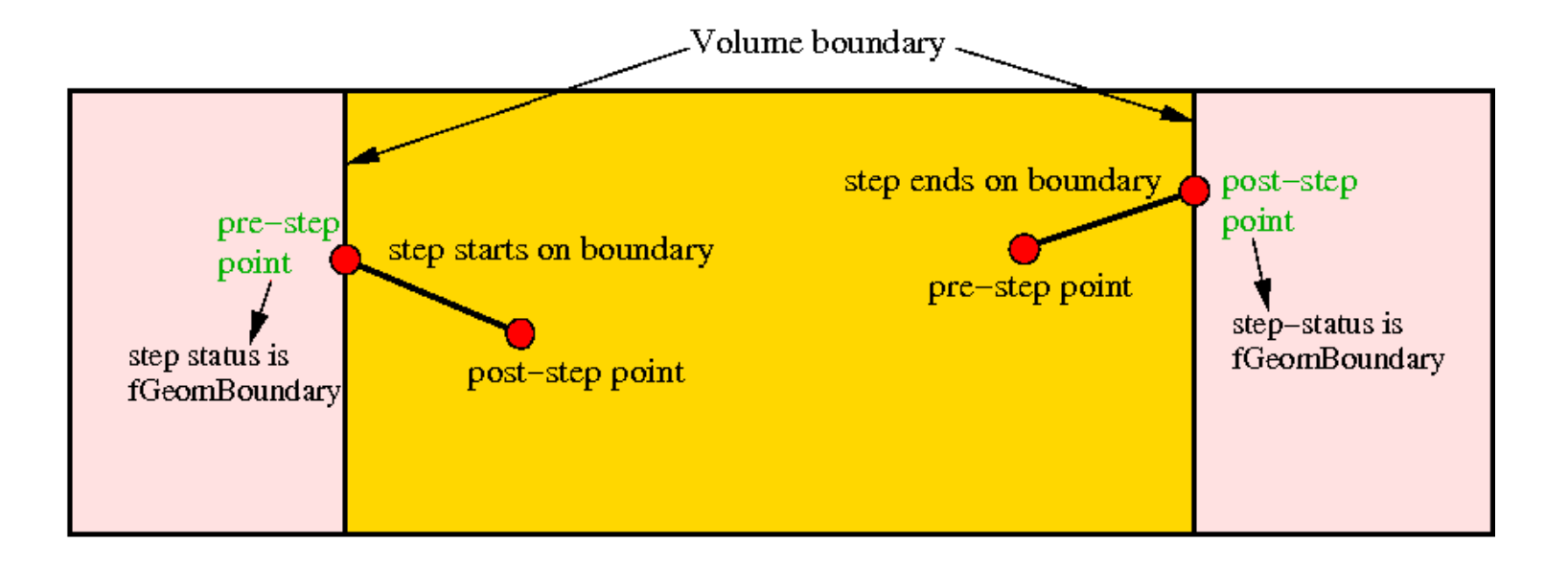

### Example of using StepPoint

*// in the implementation of your user step action class* #include "G4Step.hh"

**MySteppingAction::UserSteppingAction**(const G4Step\* step) { G4StepPoint\* preStepPoint = step ->**GetPreStepPoint**(); G4StepPoint\* postStepPoint = step ->**GetPostStepPoint**();

*// Use the GetStepStatus() method of G4StepPoint to get the status of the // current step (contained in post-step point) or the previous step // (contained in pre-step point):*

if (preStepPoint ->**GetStepStatus() == fGeomBoundary**) { std::cout << "Step starts on geometry boundary" << std::endl; }

if (postStepPoint ->**GetStepStatus() == fGeomBoundary**) { std::cout << "Step ends on geometry boundary" << std::endl;

}

}

*// You can retrieve the material of the next volume through the post-step point* G4Material\* nextMaterial = postStepPoint->GetMaterial();

### **Track**

- A Geant4 track, represented by **G4Track**, is a "snapshot" of the status of a particle **after a step was completed**
	- i.e. it has information corresponding the post-step point of the step
	- e.g. kinetic energy of particle, momentum direction, time since event and track was created, *track status (see later)*,...
	- It also holds a pointer to a DynamicParticle object
	- It does not record information of previous steps
	- *It is NOT a collection of G4Step objects!*
- It has also some information that is not subject to change during stepping
	- Track ID, information about primary vertex,...
	- Primaries have track ID=1, secondaries have larger track ID

## G4Trajectory

- G4Track and G4Step have **no memory** of previous steps, and no G4Track object is available at the end of an event
- However, if you activate the use of **G4Trajectory** objects, some track information becomes available
	- G4Trajectory objects will be available in G4Event at the end of an event
- G4Trajectory has a collection of **G4TrajectorPoint** objects
- *G4Trajectory stores specific information of G4Tracks*  $\bullet$
- *G4TrajectoryPoints store specific information of G4Steps* d)
- Do not store many trajectories
	- it consumes lots of memory!

### Track deletion

A track object is deleted if:

- $\bullet$  the particle **leaves the world volume**
- it **disappears due to a physical process** (e.g. decay)
	- Note that in some hadronic interactions, the particle "looses" its identity: It is treated as a secondary particle due to fact that the interaction partners cannot be distinguished; in this case the primary track is deleted
- its **kinetic energy falls to 0** (and no "AtRest" action is required)
- the **user kills** the track

### Track status

- After each step the track can change its state  $\bullet$
- The status can be one of the following:  $\blacksquare$ 
	- $\equiv$ states in yellow can only be set by the user, but will not be set by the kernel

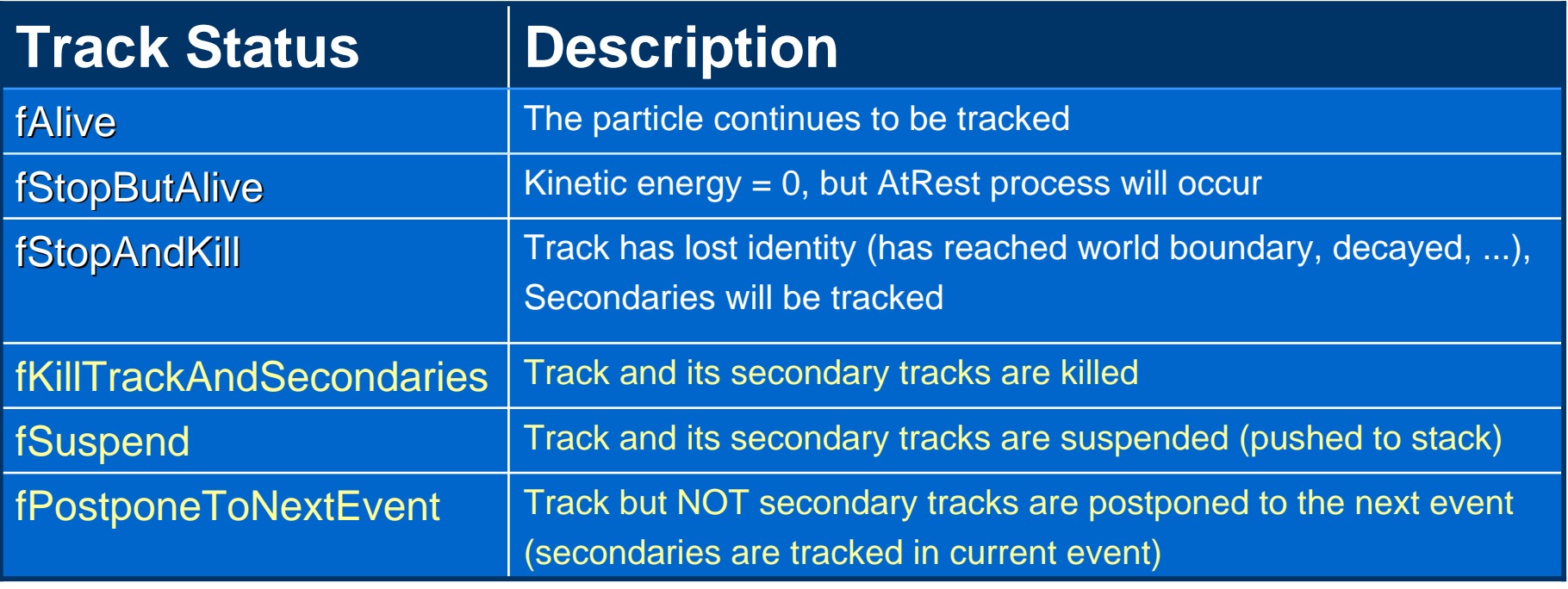

## Retrieving information from tracks

```
// retrieving information from tracks (given the G4Track object "track")
if (track ->GetTrackID() != 1) {
 std::cout << "Particle is a secondary" << std::endl;
 // Note in this context that primary hadrons might loose their identity
 if (track -> GetParentID() == 1)
          std::cout << "But parent was a primary" << std::endl;
 G4VProcess* creatorProcess = track ->GetCreatorProcess();
 if (creatorProcess ->GetProcessName() == "LowEnergyIoni") {
   std::cout << "Particle was created by the LowEnergy ionization process"
           << std::endl;
   }
 }
```
### Example of UserTrackingAction

*// in the implementation of your user tracking action class*

#include "G4TrackingManager.hh" #include "G4Electron.hh"

**UserTrackingAction**::**PostUserTrackingAction**(const G4Track\* track) {

*// The user tracking action class holds the pointer to the tracking manager, // fpTrackingManager // From the tracking manager we can retrieve the secondary track vector, // which is a container class for tracks* G4TrackVector\* secondaryTracks = fpTrackingManager ->**GimmeSecondaries**();

*// You can use the secondaryTracks vector to retrieve the number of secondaries, // the initial kinetic energies, the particle type, ...* if (secondaryTracks) { ... }

*// Note: The G4TrackVector is defined as: // typedef std::vector<G4Track\*> G4TrackVector; // hence has all the functionality of the STL vector*

}

### Particle classes in Geant4

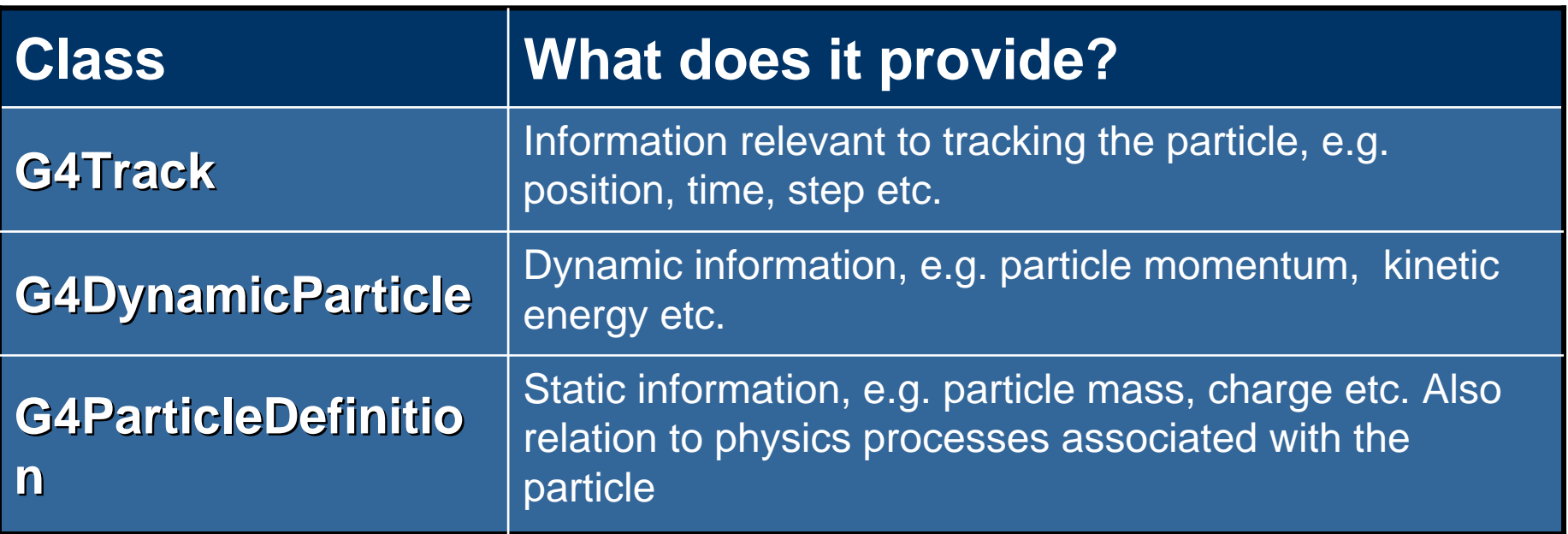

**G4Track** holds a pointer to a **G4DynamicParticle** object **G4DynamicParticle** holds a pointer to a **G4ParticleDefinition** object

### Particles

- More than 100 types of particles are defined in Geant4
- **•** Particles are categorized into: leptons, mesons, baryons, bosons, short-lived and ions
- **a** Most particles are represented by their own class, that derives from **G4ParticleDefinition** (except ions)
	- e.g. G4Electron, G4Neutron, G4KaonPlus, ...
- For each particle class, only a **single static instance** may exist
	- All G4DynamicParticle objects have a pointer to the same particle definition class, if they deal with the same type of particle
	- The unique class instances are created (by the user) in the "initialization phase" (as a part of the Physics List setup)
- Once created, the user can retrieve information from the particle class instances using a range of accessors (Get methods)

### Using ParticleDefinition

- **The G4ParticleDefinition class provides** 
	- **Static information**: name, mass, charge, spin, lifetime etc.
	- **Pointer to G4ProcessManager**, which holds a list of physics processes associated with the particle
- **•** The pointer to an instance of a particular particle class can be obtained through the static **Definition()** method
	- e.g. G4ParticleDefinition\* electron = G4Electron::Definition();
- Alternatively, the **G4ParticleTable** class (singleton) provides methods to find particles according to a specific attribute
	- e.g. by particle name
	- G4ParticleDefinition\* electron =

G4ParticleTable::GetParticleTable() ->FindParticle("e");

### Retrieving static particle information

```
#include "G4ParticleDefinition.hh"#include "G4ParticleTable.hh"
```

```
G4ParticleDefinition* proton = G4Proton::Definition();
```
double protonPDGMass = proton ->GetPDGMass(); double protonPDGCharge = proton ->GetPDGCharge(); int protonPDGNumber = proton ->GetPDGEncoding(); G4String protonPartType = proton ->GetParticleType(); *// "baryon"* G4String protonPartSubType = proton ->GetParticleSubType(); *// "nucleon"* int protonBaryonNumber = proton ->GetBaryonNumber();

G4ParticleTable\* particleTable = G4ParticleTable::GetParticleTable(); G4ParticleDefinition\* pionPlus = particleTable ->FindParticle("pi+");

```
Maria Grazia Piabool particleIsStable = pionPlus ->GetPDGStable();
double pionPlusLifeTime = pionPlus ->GetPDGLifeTime();
double pionPlusIsospin = pionPlus ->GetPDGIsospin();
```
## **DynamicParticle**

- A **G4DynamicalParticle** object represents an *individual* particle
	- whereas G4ParticleDefinition represents a particle type
- Each **G4Track** object has an unique instance of **G4DynamicParticle**, that exists as long as the track is not deleted
- A **G4DynamicParticle** object is responsible for
	- Dynamic information, i.e. physical properties that may change from step to step: kinetic energy, spin, polarisation, charge (ions), ...
	- It holds a **pointer to a ParticleDefinition** object

#### Access to information of a DynamicParticle

- *Once all PostStepDoIt() methods have been invoked (for a given step), the*   $\bullet$ *G4DynamicParticle instance is updated by the track to hold the particle properties resulting from the physics processes of the step*
- Various Get methods are defined in G4DynamicParticle to allow the retrieval of dynamic information
- **•** Typically, you may want to retrieve dynamic information in the **ProcessHits()** function of your **SensitiveDetector**, or in **UserSteppingAction**() of your **SteppingAction** class
- The **GetDynamicParticle()** method of **G4Track** returns a pointer to the associated instance of G4DynamicParticle
- Use the **GetDefinition()** method of **G4DynamicParticle** to obtain the pointer to the G4ParticleDefinition object
- **•** Proceed as previously shown to retrieve static information

## Example with DynamicParticle

#include "G4ParticleDefinition.hh"#include "G4DynamicParticle.hh" #include "G4Step.hh" #include "G4Track.hh"

*// Retrieve from the current step the track (after PostStepDoIt of step is completed)*  $G4Track^*$  track = step -> $GetTrack()$ ;

*// From the track you can obtain the pointer to the dynamic particle* const G4DynamicParticle\* dynamicParticle = track ->GetDynamicParticle();

*// From the dynamic particle, retrieve the particle definition* G4ParticleDefinition\* particle = dynamicParticle ->GetDefinition();

*// The dynamic particle class contains e.g. the kinetic energy after the step* double kinEnergy = dynamicParticle ->GetKineticEnergy();

 $\sim$   $\sim$  std::endl; *// From the particle definition class you can retrieve static information like // the particle name* G4String particleName = particle ->GetParticleName(); std::cout << particleName << ": kinetic energy is " << kinEnergy/MeV << " MeV"